# <span id="page-0-0"></span>Dinamička memorija Objektno programiranje - 8. vježbe (1. dio)

#### Sebastijan Horvat

Prirodoslovno-matematički fakultet, Sveučilište u Zagrebu

10. svibnja 2023. godine

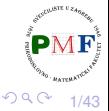

(Britis 重

# Kratko ponavljanje

### Što rade sljedeće instrukcije:

```
(a) int *pi = new int;(b) int \starpi = new int(1024);
(c) int *pi = new int();
(d) string *ps = new string;(e) string *ps = new string();
(f) string *ps = new string(10, '9');
(g) vector<int> *pv = new vector<int>{0,1,2,3,4,5};
(h) auto p1 = new auto("abc"); // char**(i) const int *pci = new const int(1024);
(i) const int *pci = new const int; \bm{X}(k) const string *pcs = new const string;
```
2/43

重.

 $2Q$ 

# **Ponavljanje**

- alociranje niza: int  $*p = new int[42]$ ;
- $\bullet$  inicijalizacija: int  $\star$ p2 = new int [10](); int  $\star$  p3 = new int [10] {0, 1, 2, 3, 4, 5, 6, 7, 8, 9};

**Primjer**. Odredite vrijednosti elemenata dinamičkih polja:

(a) string  $*p = new string[10]$ ; (b) string  $*p = new string[10]()$ ; (c) string  $\star p$  = new string [10]  $\{T a T, T b T, \text{string}(5, 'x')\}$ ;

**Pitanje.** Zašto dealokaciju moramo raditi ovako: delete [] p; a ne ovako: delete p;?

**Pitanje**. Što ako korisnik unese za n vrijednosti 0, a koristimo: string  $*p = new string[n];?$ 

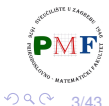

**@ ▶ ( 동 )** ( 동 ) ( 동 )

- $\bullet$  **neuspiela alokacija baca iznimku** std::bad\_alloc
- $\bullet$  to možemo suzbiti s nothrow (tada samo vraća null-pokazivač)
- $\bullet$  delete mora dobiti ili null-pokazivač ili pokazivač na dinamički alociranu memoriju pomoću  $new$

### **Primjer**.

```
int *D1 = nullptr;int *D2 = new (nothrow) int; //treba zaglavlje new
delete p1;
delete p2;
p1 = p2 = nullptr;
```
4/43

重き す重き い

重  $2Q$ 

# Pametni pokazivači: Motivacija

- dinamička memorija problematična jer ju treba osloboditi u pravom trenutku
- česti problemi: zaboravljanje oslobađanja memorije ili oslobađanje dok još neki pokazivač na nju pokazuje
- podsjetnik: *klase koje se ponašaju poput pokazivača*
- Riešenje: **pametni pokazivači** (zaglavlje memory)
	- prate koliko pokazivača imamo na neki resurs i znaju kada ga treba osloboditi
	- o dvije vrste (posjeduje li pokazivač resurs ili ga dijeli):
		- **shared\_ptr**
		- **unique\_ptr**

5/43

重

### **shared\_ptr**

- **•** predložak za tip navodimo tip objekta na koji će pokazivati
- **o** po *defaultu* je nul-pokazivač
- $\bullet$  funkcija make shared alocira i inicijalizira (koristi argumente za konstrukciju - poput *emplace*) objekt, te vraća shared ptr na njega

### **Primjer**.

```
shared ptr<string> p1;
shared ptr<list<int>> p2;
shared ptr<int> p3 = make shared<int>(42);
shared_ptr<string> p4 = make shared<string>(10,'9');
shared ptr<int> p5 = make shared<int>();
auto p6 = make\_shared\le vector\le string\ge ();
```
K ロ ▶ K 御 ▶ K 君 ▶ K 君 ▶ ...

6/43

(重)  $299$ 

# Primjer. shared ptr ima brojač referenci

```
#include<memory>
```

```
...
struct Par {
     Par(int a, int b) : br(a), naz(b) { }
     int br, naz;
};
void ucitaj(shared_ptr<Par> p) {
     cin \gg p->br \gg p->naz;
}
void ispis(shared_ptr<Par> p) {
     cout \ll "(" \ll p->br \ll "," \ll p->naz
           \ll ") " \ll p.use count() \ll endl;
}
```
 $(main$  je na sljedećem slajdu...)

7/43

重

つくい

# Nastavak primjera (main funkcija)

}

```
int main() {
     auto p1 = make shared<Par>(1,5);
     ispis(p1);
     {
        auto p2(p1); //ili: auto p2 = p1;
        ucitaj(p2);
        ispis(p2);
     }
     ispis(p1);
     p1 = make_shared<Par>(3,4);
     ispis(p1);
     return 0;
```
- kad broj referenci padne na 0, resurs se automatski oslobađa
- **kad bi Par imao** *defaultni* **konstruktor imali bismo, primjerice,** *i***pMF**  $p1 =$  make shared<Par>(); 重き メモチー 重  $299$ 8/43

# Din. memoriju često koristimo za dijeljenje resursa

**Primjer**. Ne znamo unaprijed broj stringova koje trebamo ⇒ koristimo vector

```
vector<string> v1;
{
   vector<string> v2 = \{ "a", "an", "the" \};
   v1 = v2:
}
```
- bolje umjesto kopiranja (za velik broj elemenata neefikasno!) da imaju dijeljeni resurs
- **·** no, sjetimo se količine posla iz dijela *klase koje se ponašaju poput pokazivacaˇ* - možemo izbjeci ovako: ´

```
9/43
class vektor {
private:
  std::shared_ptr<std::vector<std::string>> podaci;
};
```
### Datoteka vektor.h

dostupna na web stranici kolegija (zajedno s datotekama Vektor.cpp i main.cpp)

```
class vektor {
 public:
   typedef std::vector<std::string>::size_type
            size_type ; //za kraci zapis
   vektor();
   vektor(std::initializer_list<std::string>);
    size_type velicina() const;
   bool prazan() const;
   std::string& dohvati(size_type);
   void dodaj(const std::string&); //dodaje na kraj
   void izbaci(); //izbaci s kraja
 private:
   std::shared ptr<std::vector<std::string>>
          podaci;
};
                                         경 (KIK 경 ) (A) 경 (A)
                                                  29910/43
```

```
vektor::vektor() :
     podaci(make shared<vector<string>>()) { }
```
vektor::vektor(initializer\_list<string> il) : podaci(make\_shared<vector<string>>(il)) { }

- o dohvati i izbaci operacije moraju provjeriti postoji li određeni element, te prijaviti grešku ako ne postoji
- $\Rightarrow$  dodamo privatnu funkciju provjeri

```
class vektor {
  private:
      ...
     void provjeri(size_type,
                      const std::string&) const;
};
                                                    造
                                                       290- 4 周 ド
                                                           11/43
```
### Nastavak (metode dohvati i izbaci)

```
void vektor::provjeri(size_type i,
                      const string &poruka) const {
     if (i \geq p podaci-\geqsize())
           throw out of range(poruka);
}
```
Upotreba u funkcijama dohvati i izbaci:

```
string& vektor::dohvati(size type i) {
     provjeri(i, "nema trazenog elementa");
     return (*podaci)[i];
}
void vektor::izbaci() {
     provjeri(0, "izbacivanje iz praznog vektora");
     podaci->pop_back();
}
```
12/43

一 三 ト

重

 $2Q$ 

# Nastavak (metode velicina, prazan, dodaj)

dovoljno jednostavne za *inline*

```
class vektor {
   public:
       ...
       size type velicina() const {
          return podaci->size();
       }
       bool prazan() const {
          return podaci->empty();
       }
       ...
       void dodaj(const std::string &s) {
          podaci->push_back(s);
       }
       ...
};
```
13/43

扂

つくい

```
vektor v({"jedan","dva","tri"});
{
    vektor v1 = v:
    v1.izbaci();
    v1.dodaj("pet");
}
for(size_t i = 0; i < v.velicina(); ++i)
    \text{cout} \ll \text{v.dohvati}(i) \ll \text{endl};
```
Obrazložite zašto su nam sad dobre *defaultne* verzije operacija kopiranja, pridruživanja, te destruktora.

14/43

 $290$ 

目

<span id="page-14-0"></span>o ne možemo implicitno pretvoriti pokazivač u pametni pokazivač

### **Primjer**.

```
shared_ptr<int> p2 (new int (42));
shared ptr<int> p1 = new int(1024);
shared_ptr<int> clone(int p) {
   return new int(p); \chireturn shared_ptr<int>(new int(p));
}
```
• nije preporučljivo miješati pametne pokazivače s običnim pokazivačima (samo pametni znaju kad treba osloboditi memoriju)

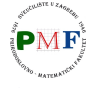

15/43

## shared ptr **operacije**

- **o** funkcija **get** vraća (običan) pokazivač na objekt na koji pokazuje
- svrha: ako nam treba običan umjesto pametnog pokazivača (oprez: ne preko običnog pokazivača uništiti objekt!)

**Primjer**. Objasnite što je ovdje pošlo po krivu:

```
shared_ptr<int> p(new int(42));
int *q = p.get();
{
     shared ptr<int>(q);
}
int br = *p; \boldsymbol{X}
```
**o reset** za pridruživanje novog pokazivača, a unique za provjeru je li to jedini pametni pokazivač na resurs

```
if (!p.unique())
   p.reset(new string(*p));
                                EXIST
```
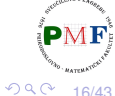

 $\Rightarrow$ 

# Korištenje vlastitog *delete* koda

- $\bullet$  shared ptr po *deafultu* pri uništenju resursa poziva delete na pokazivaču koji sadrži
- umjesto toga, može se pozvati funkcija koju damo pametnom pokazivaču

```
void kraj(int *p) {
   cout \ll "Kraj: " \ll *p \ll endl;
   delete p;
}
...
shared_ptr<int> p(new int(5), kraj);
{
   shared_ptr<int> q(p);
}
```
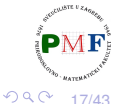

重

# **unique\_ptr**

- o "posjeduje" objekt na koji pokazuje
- nema kopiranja/pridruživanja
- nema make shared  $\Rightarrow$  koristimo new

**Primjer**.

```
unique ptr\langlestring> p1(new string("abc"));
unique ptr<string> p2(p1); \boldsymbol{X}unique ptr<string> p3;
p3 = p1; X
```
možemo prenijeti vlasništvo jednog (nekonstantnog) unique\_ptr drugome korištenjem release ili reset

**Primjer**.

```
unique_ptr<string> p2(p1.release());
unique_ptr<string> p3(new string("abc"));
p2.reset(p3.release());
                           イロメ イ母メ イヨメ イヨメーヨー
                                           2Q
```
18/43

Nema kopiranja ili pridruživanja, ali premještanje može

### **Primjer**.

```
unique ptr<int> f1(int p) {
     return unique ptr<int(new int(p));
}
unique_ptr<int> f2(int p) {
     unique_ptr<int> r(new int(p));
     return r;
}
...
unique ptr<int> p1 = f1(12);
unique_ptr<int> p2 = f2(15);
cout \ll *p1 \ll ", " \ll *p2 \ll endl;
```
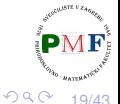

重

# Korištenje vlastitog *delete* koda (unique\_ptr)

**o** slično kao kod vlastitih *hash* funkcija za asoc. spremnike

**Primjer**.

```
void kraj(int *p) {
     cout \ll "Kraj: " \ll *p \ll endl;
     delete p;
}
...
unique ptr<int, decltype(kraj) *>
     p1(new int(50),kraj);
```
重

# Pametni pokazivači i dinamička polja

### **Primjer**.

```
unique ptr<int[ ) up(new int[10]); //zagrade!
for (size t i = 0; i != 10; ++i)
   up[i] = i;up.release(); //automatski poziva delete[]
```
**Problem.** shared ptr ne podržava izravno dinamička polja.

- $\Rightarrow$  trebamo vlastiti kod za oslobađanje (po def. zove samo delete)
- $\Rightarrow$  nema operatora[] ide preko get() i pokazivača ispod

```
Primjer. void kraj(int *p) {
              delete[] p;
          }
```
shared ptr<int> sp(new int[10], kraj); for (size t i = 0; i != 10;  $++i$ )  $*(sp.get() + i) = i;$ sp.reset();  $\equiv$  990 21/43 → 唐 ト

prethodni kod jednostavnije uz lambda izraz:

```
shared ptr<int> sp(new int[10],
     [](int *p) { delete[] p; });
```
Općenito o lambdama:

- o objekti koji se mogu pozivati (uz funkcije, funkcijske pokazivače i klase koje preopterećuju operator())
- općeniti oblik:

*[capture list](parameter list) -> return type { function body }*

- **•** lista parametara i povratni tip nisu obavezni
- unutar [ ] navodimo okolne lokalne varijable koje želimo koristiti

めへく

22/43

## <span id="page-22-0"></span>Klasa **allocator**: motivacija

- $\bullet$  new = alokacija + konstrukcija objek(a)ta u memoriji
- $\bullet$  delete = destrukcija + dealokacija objek(a)ta u memoriji

**Primjer**. Koliko elemenata se nepotrebno postavlja na neku vrijednost da bi im se ona zatim promijenila?

```
string \starconst p = new string[n];
string s, *q = p;
while (cin \gg s && q != p + n)
     *q++ = s;
...
delete[] p;
```
važniji problem: klase bez *defaultnog* konstruktora ne mogu se dinamički alocirati kao niz

23/43

 $2Q$ 

おすぼおす 語を 一番に

## <span id="page-23-0"></span>Klasa allocator

- allocator je predložak navodimo tip objekta koji alociramo
- alocira memoriju (prikladne veličine i poravnanja) za čuvanje objekata danog tipa
- zatim možemo po potrebi konstruirati objekte (ne čitati nekonstruiranu memoriju!) - na kraju prvo uništimo sve konstruirane objekte, a zatim dealociramo svu zauzetu memoriju

```
Primjer. allocator<string> alloc;
        auto const p = alloc.allocate(n);
        auto q = p;
        alloc.construct(q++);
        alloc.construct(q++, 10, 'c');
        alloc.construct(q++, "hi");
        cout \ll *p \ll endl;
        while (q != p)
           alloc.destroy(--q);
        alloc.deallocate(p, n);
                                              299024/43
```
## <span id="page-24-0"></span>allocator algoritmi

### zaglavlje **memory**

**Primjer**. Kopiramo elemente vektora i zatim još toliko brojeva 9 primjerice,  $\{2,4,3,4\} \rightarrow |2|4|3|4|9|9|9|9$ 

 $vector<$ int> vi =  $\{2, 4, 3, 4\}$ ;

**allocator<int> alloc;**

**auto p = alloc.allocate(vi.size() \* 2);**

**auto q = uninitialized\_copy(vi.begin(),vi.end(),p);**  $2 \mid 4 \mid 3 \mid 4 \mid 9$ 

**q = uninitialized\_fill\_n(q, vi.size(), 9);** 2 4 3 4 9 9 9 9 *q*

for(size\_t i = 0; i < vi.size()  $\star$  2; ++i)

cout  $\ll$  p[i]  $\ll$  endl;

**while (q != p)**

**alloc.destroy(--q);**

**alloc.deallocate(p, vi.size() [\\*](#page-23-0) [2\)](#page-25-0)[;](#page-23-0)**

# <span id="page-25-0"></span>**weak** ptr - za "slabo" dijeljenje objekta

o pametni pokazivač koji pokazuje na objekt kojim upravlja shared\_ptr, ali ne utječe na pripadni brojač referenci

#### **Primjer**.

```
auto p = make\_shared<int>(24);weak ptr<int> wp1(p);
{
     auto q = make shared<int>(42);
     wp1 = q;cout \ll wp1.use count() \ll endl; //1
}
cout \ll wp1.expired() \ll endl; //1
wp1.reset(); //null
wp1 = p;if (shared ptr<int> np = wp1.lock()) {
     cout << *np << endl; //nema deref.w.ptr!
}
                                          重
                                             298キメ 周れ メモト
                                                 26/43
```
#### **Pokazivacka klasa za klasu ˇ Vektor**

```
\bullet dodamo u vektor.h :
class VektorPok {
 private:
    std::weak ptr<std::vector<std::string>> wptr;
    std::size t tren;
};
```
- $\bullet$  imamo slabi pokazivač na  $\text{vector}$  podaci vektora iz kojeg  $\acute{c}$ emo ga inicijalizirati (ili nullptr)
- $\bullet$  tren = indeks elementa koji trenutno označava ovaj objekt

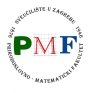

27/43

```
class VektorPok {
   public:
      VektorPok(): tren(0) { }
      VektorPok(vektor &v, size_t i = 0) :
               wptr(v.podaci), tren(i) { }...
};
```
Uočimo:

- **•** prvi konstruktor: implicitno wptr kao *null* slabi pokazivač
- **o** drugi konstruktor: uzima referencu na nekonstantni objekt tipa vektor ⇒ ne možemo VektorPok vezati za konstantni vektor

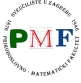

∍ つへへ 28/43

### <span id="page-28-0"></span>VektorPok: **metoda članica** provjeri

želimo provjeriti je li sigurno dereferencirati VektorPok

```
class VektorPok {
  ...
 private:
   std::shared ptr<std::vector<std::string>>
    provjeri(std::size_t,const std::string&) const;
  ...
};
```

```
shared_ptr<vector<string>> VektorPok::provjeri
         (size_t i, const string &poruka) const {
   auto ret = wptr.lock();
   if (!ret)
      throw std:: runtime error("nema vektora");
   if (i >= ret->size())
      throw std::out_of_range(poruka);
   return ret;
}
                                         어서 동생이 좋아.
                                                 2Q29/43
```
# Operacije s pokazivačem

```
class VektorPok {
   public:
      VektorPok& operator++();
       std::string& operator*() const;
       std::string* operator->() const;
       ...
};
```

```
VektorPok& VektorPok::operator++() {
     provjeri(tren, "inkr. preko enda");
     ++tren;
     return *this;
}
string& VektorPok::operator*() const {
     auto p = provjeri(tren, "deref. nakon enda");
     return (*p)[tren];
}
string* VektorPok::operator->() const {
     return & this->operator*();
                                              重
                                                2Q30/43
```
# Klasa vektor: begin i end operacije

 $\bullet$  vraćaju  $\vee$ ektorPok objekt koji pokazuju na prvi i jedan iza zadnjeg elementa u vektor objektu

```
class VektorPok;
class vektor {
   friend class VektorPok;
   public:
       VektorPok begin();
       VektorPok end();
       ...
};
```
VektorPok vektor::begin() { return VektorPok(\*this); } VektorPok vektor::end() { return VektorPok(\*this, podaci->size()); } 重  $2Q$ 31/43

### Dodatno: Operacije usporedbe za VektorPok

```
class VektorPok {
      friend bool operator==(const VektorPok&,
                 const VektorPok&);
      friend bool operator!=(const VektorPok&,
                 const VektorPok&);
       ...
```
};

```
bool operator==(const VektorPok &lv,
                   const VektorPok &dv) {
     return (\star (lv.wptr.lock()) = \star (dv.wptr.lock())&\& lv.tren == dv.tren);
}
bool operator!=(const VektorPok &lv,
                   const VektorPok &dv) {
     return ! (lv == dv);
}
                                                 - 1 국 -
                                                     2Q- 4 周 ド
                                                         32/43
```

```
VektorPok p;
for(p = v.\text{begin}(); p != v.\text{end}(); ++p)
    cout \ll *p \ll endl;
```
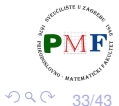

(Brix Krimeri) (Britis)

<span id="page-33-0"></span>**Zadatak**. Napisati program koji u zadanoj datoteci nalazi traženu riječ (ukoliko se onda javlja u toj datoteci). Nakon unosa riječi, treba se ispisati u koliko se linija datoteka ta riječ javlja, te lista linija iz datoteke (zajedno s pripadnim rednim brojem) u kojima se ta riječ javlja. Ako se riječ javlja u istoj liniji više od jednom, ta linija se samo jednom ispiše. Linije u kojima se javlja tražena riječ treba ispisati u uzlaznom poretku, tj. 7. linija mora se ispisati prije 9. linija itd.

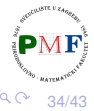

## <span id="page-34-0"></span>Primjer unosa i ispisa

Unesite trazenu rijec ili k za kraj: et et se javlja u 12 linija (linija 4) invidunt ut labore **et** dolore ... (linija 6) At vero eos **et** accusam **et** justo ... (linija 10) sed diam ... labore **et** ... (linija 12) At vero eos **et** accusam **et** ... (linija 16) sed diam ... labore **et** ... (linija 18) At vero eos **et** accusam **et** ... (linija 24) at vero eros **et** accumsan **et** ... (linija 37) at vero eros **et** accumsan **et** ... (linija 52) At vero eos **et** accusam **et** ... (linija 56) sed diam ... labore **et** ... (linija 57) sed diam ... vero eos **et** ... (linija 61) **et** nonumy ... **et et** invidunt ... Unesite trazenu rijec ili k za kraj: dian dian se javlja u 0 linija (**Napomena**. U rješenju se umjesto ... is[piš](#page-33-0)[e c](#page-35-0)[i](#page-33-0)[jel](#page-34-0)[a](#page-35-0) [li](#page-0-0)[nij](#page-42-0)[a!\)](#page-0-0)  $2Q$ 35/43

## <span id="page-35-0"></span>Rješenje. (1. dio - klasa Tekst)

Tekst.h

#### **using br\_linije = std::vector<std::string>::size\_type;**

```
class Tekst {
private:
 std::shared_ptr<std::vector<std::string>> datoteka;
 std::map<std::string,
        std::shared_ptr<std::set<br_linije>>> podaci;
};
```
- spremamo datoteku kao niz linija ako kasnije trebamo liniju br. i, naći ćemo ju na indeksu i
- o svakoj riječi pridružimo skup rednih brojeva linija u kojima se ta riječ javlja (Koja je ovdje prednost korištenja skupa?)
- **o** ne želimo kopiranje podataka no, nije poželjno da, primjerice, destruktor uništi resurs na koji imamo pokazivač  $(\Rightarrow$  $(\Rightarrow$  $(\Rightarrow$  to se neće dogoditi korištenjem [sha](#page-34-0)r[e](#page-34-0)d [pt](#page-0-0)r[!](#page-42-0)[\)](#page-0-0)  $QQ$ 36/43

# <span id="page-36-0"></span>Rješenje. (1. dio - klasa Tekst)

```
Tekst.h
```

```
class RezultatUpita;
class Tekst {
 public:
   Tekst(std::ifstream&);
   RezultatUpita upit(const std::string&) const;
 private:
   ...
};
```
- $\bullet$  konstruktor čita danu datoteku (sprema linije i podatke o riječima)
- o upit za traženu riječ vraća: broj linija, brojeve i sadržaj linija u kojima se ta riječ javlja - najlakše sve to vratiti u drugoj klasi RezultatUpita (uočite potrebnu deklaraciju!)

37/43

E

 $2Q$ 

## Klasa Tekst - Konstruktor

```
Tekst::Tekst(ifstream &is) :
              datoteka(new vector<string>) {
   string str;
   while (getline(is, str)) {
       datoteka->push_back(str);
       int n = datoteka->size() - 1;
       istringstream linija(str);
       string rijec;
       while (linija >> rijec) {
          auto &linije = podaci[rijec];
          if (!linije)
              linije.reset(new set<br_linije>);
          linije->insert(n);
       }
   }
}
```
38/43

重

'로 베

 $290$ 

# Rješenje (2. dio - klasa RezultatUpita)

```
Tekst.h
```

```
class RezultatUpita {
 private:
   std::string trazeno;
   std::shared_ptr<std::set<br_linije>> linije;
   std::shared_ptr<std::vector<std::string>> datoteka;
};
```
Podaci u rezultatu upita:

- riječ koju ovaj rezultat predstavlja
- o pametni pokazivač na skup brojeva linija u kojima se ta riječ javlja
- o pametni pokazivač na vektor koji sadrži ulaznu datoteku

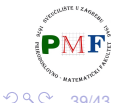

E

39/43

Tekst.h

```
class RezultatUpita {
 public:
   RezultatUpita(std::string s,
       std::shared_ptr<std::set<br_linije>> p,
       std::shared_ptr<std::vector<std::string>> f):
            trazeno(s), linije(p), datoteka(f) { }
   ...
};
```
• konstruktor - sprema argumente u odgovarajuće dijelove

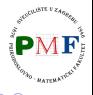

40/43

}

```
RezultatUpita Tekst::upit(const string &rijec)const{
   static shared ptr<set<br linije>
             nemapodataka(new set<br linije>);
   auto lokacija = podaci.find(rijec);
   if (lokacija == podaci.end())
       return RezultatUpita(rijec,
                 nemapodataka, datoteka);
   //else
       return RezultatUpita(rijec,
```
lokacija->second, datoteka);

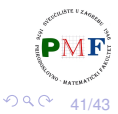

重

# Funkcija za ispis rezultata upita

```
class RezultatUpita {
   friend std::ostream& ispis(std::ostream&,
              const RezultatUpita&);
};
```

```
ostream &ispis(ostream &os,const RezultatUpita &rez){
    os << rez.trazeno << " se javlja u "
        \ll rez.linije->size() \ll " linij";
    switch(rez.linije->size()) {
        case 1: \text{os} \ll "i"; \text{ break};case 2 : case 3 : case 4 : os \ll "e"; break;
        default: os \ll "a";
    }
    os << endl;
    for (auto br : *rez.linije)
        os \ll "\t(linija " \ll br + 1 \ll ") "
            \langle\langle *|\rangle + (rez.datoteka->begin() + br) \langle\langle end\rangle.
    return os; }
                                               E ▶ ४ 분 ▶ │ 분 │ ◆) ٩, ⊙
                                                              42/43
```
}

```
int main() {
   ifstream datoteka("tekst.txt");
   Tekst t(datoteka);
   while (true) {
       cout \ll "Unesite trazenu rijec ili k za kraj: ";
       string rijec;
       if (!(cin \gg rijec) || rijec == "k")
           break;
       ispis(cout, t.\text{upit}(r\text{ij}ec)) \ll endl;
    }
   return 0;
```
43/43

重

 $290$